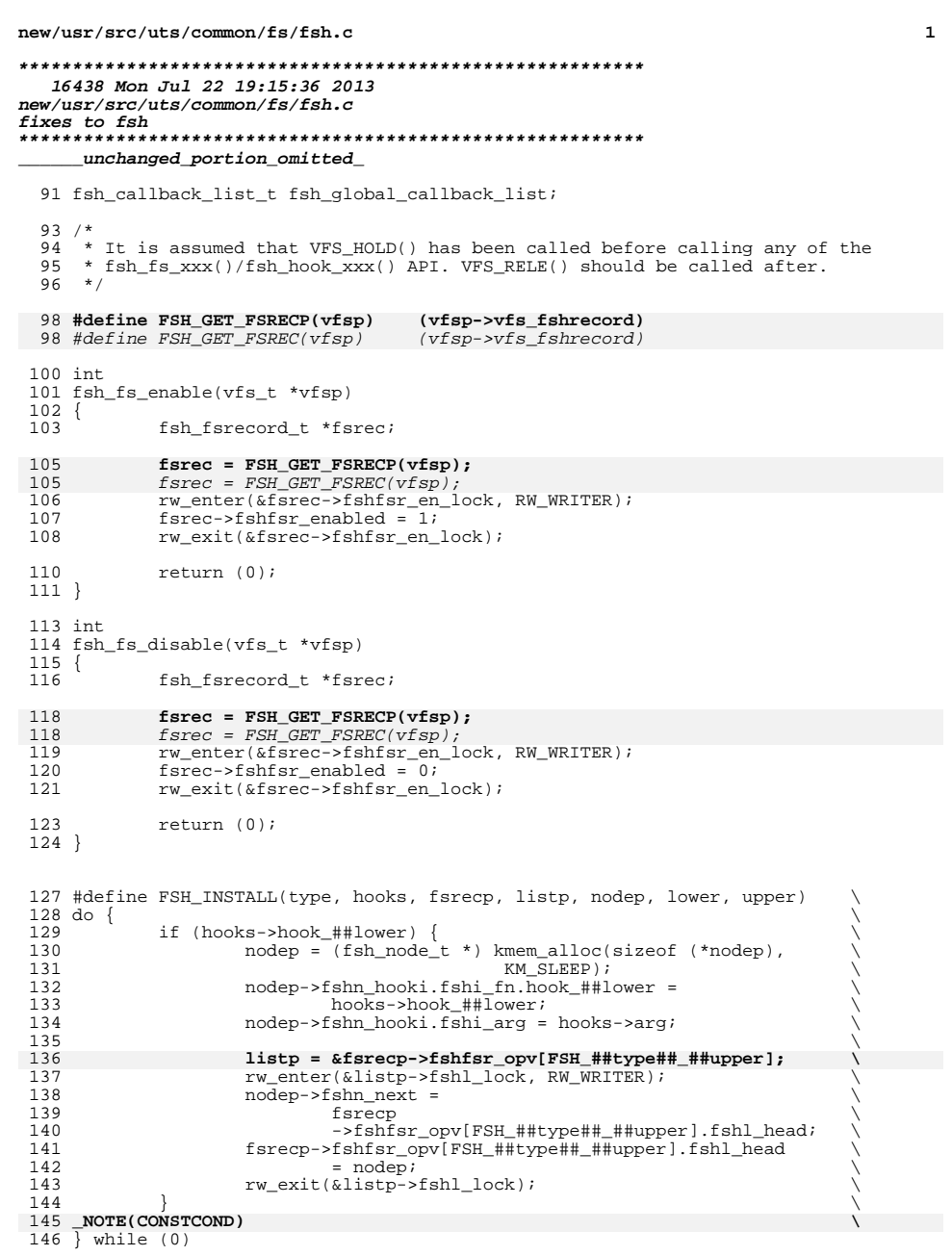

**new/usr/src/uts/common/fs/fsh.c <sup>2</sup>** 148 #define FSH\_INSTALL\_VN(hooks, fsrecp, listp, nodep, lower, upper)  $\qquad \qquad$  149 FSH INSTALL(VOP, hooks, fsrecp, listp, nodep, lower, upper) FSH\_INSTALL(VOP, hooks, fsrecp, listp, nodep, lower, upper) 151 #define FSH\_INSTALL\_VFS(hooks, fsrecp, listp, nodep, lower, upper) \<br>152 FSH\_INSTALL(VFS, hooks, fsrecp, listp, nodep, lower, upper) FSH\_INSTALL(VFS, hooks, fsrecp, listp, nodep, lower, upper) int fsh\_hook\_install(vfs\_t \*vfsp, fsh\_t \*hooks) {<br>157 157 fsh\_fsrecord\_t \*fsrec;<br>158 fsh list t \*list; 158 fsh\_list\_t \*list;<br>159 fsh\_node\_t \*node;  $fsh$  node  $t$  **fsrec = FSH\_GET\_FSRECP(vfsp);**  $f$ srec =  $FSH$  GET  $FSREC(vfsp)$ ; FSH\_INSTALL\_VN(hooks, fsrec, list, node, open, OPEN); <sup>164</sup> FSH\_INSTALL\_VN(hooks, fsrec, list, node, close, CLOSE); FSH\_INSTALL\_VN(hooks, fsrec, list, node, read, READ); FSH\_INSTALL\_VN(hooks, fsrec, list, node, write, WRITE); FSH\_INSTALL\_VFS(hooks, fsrec, list, node, mount, MOUNT); 168 FSH\_INSTALL\_VFS(hooks, fsrec, list, node, unmount, UNMOUNT);<br>169 FSH\_INSTALL\_VES(hooks, fsrec, list, node, root, ROOT); 169 FSH\_INSTALL\_VFS(hooks, fsrec, list, node, root, ROOT);<br>170 FSH\_INSTALL\_VFS(hooks, fsrec, list, node, vqet, VGET); FSH\_INSTALL\_VFS(hooks, fsrec, list, node, vget, VGET); <sup>171</sup> FSH\_INSTALL\_VFS(hooks, fsrec, list, node, statfs, STATFS); return (0); } 177 #define FSH\_REMOVE(type, hooks, fsrec, list, node, prev, lower, upper) 178 do { do { \ <sup>179</sup> if (hooks->hook\_ ## lower == NULL) \  $180 \hspace{20pt} \text{break} i$  $\overline{\phantom{a}}$  list = &fsrec->fshfsr\_opv[FSH\_ ## type ## \_ ## upper];  $\overline{\phantom{a}}$ 183 rw\_enter(&list->fshl\_lock, RW\_WRITER);<br>184 node = list->fshl head;  $node = list->fshl_head;$ <br>  $186$  if (node == NULL) {<br>  $186$ 187 rw\_exit(&list->fshl\_lock);<br>188 break; break;  $\bigcup_{\lambda}$  $\hspace{.15cm} 189 \ \ \ \hspace{.15cm} \}$  $\begin{matrix} 0 & & & \\ & & & 1 & \\ 1 & & & & 1 \end{matrix}$  while (node && \ <sup>192</sup> !(node->fshn\_hooki.fshi\_fn.hook\_ ## lower == \ hooks->hook\_ ## lower && \ <sup>194</sup> node->fshn\_hooki.fshi\_arg == hooks->arg)) { \ 195  $\frac{prev = node}{node}$ 196  $node = node \rightarrow fshn\_next;$ <br>197 }  $\left\{\n \begin{array}{ccc}\n 197 & \rightarrow & \\
 198 & \rightarrow & \\
 \end{array}\n \right.$  \ 199  $\qquad \qquad$  if (node == NULL) {<br>200  $\qquad \qquad$  rw exit(& li 200 rw\_exit( $\text{alist->fshl\_lock}$ );<br>201 break;  $201 \hspace{2.5cm} \text{break}$ ;  $\begin{matrix} 202 \end{matrix}$  } <br>  $204$  if (node == list->fshl\_head)  $\setminus$ 205  $\qquad$  list->fshl\_head = node->fshn\_next;<br>206 else 206 else  $\longrightarrow$ fshn\_next = node->fshn\_next;  $\setminus$ 208  $rw\_exit(\alpha list - \frac{1}{\alpha}list)$  \ kmem\_free(node, sizeof (\*node)); \ **\_NOTE(CONSTCOND) \**

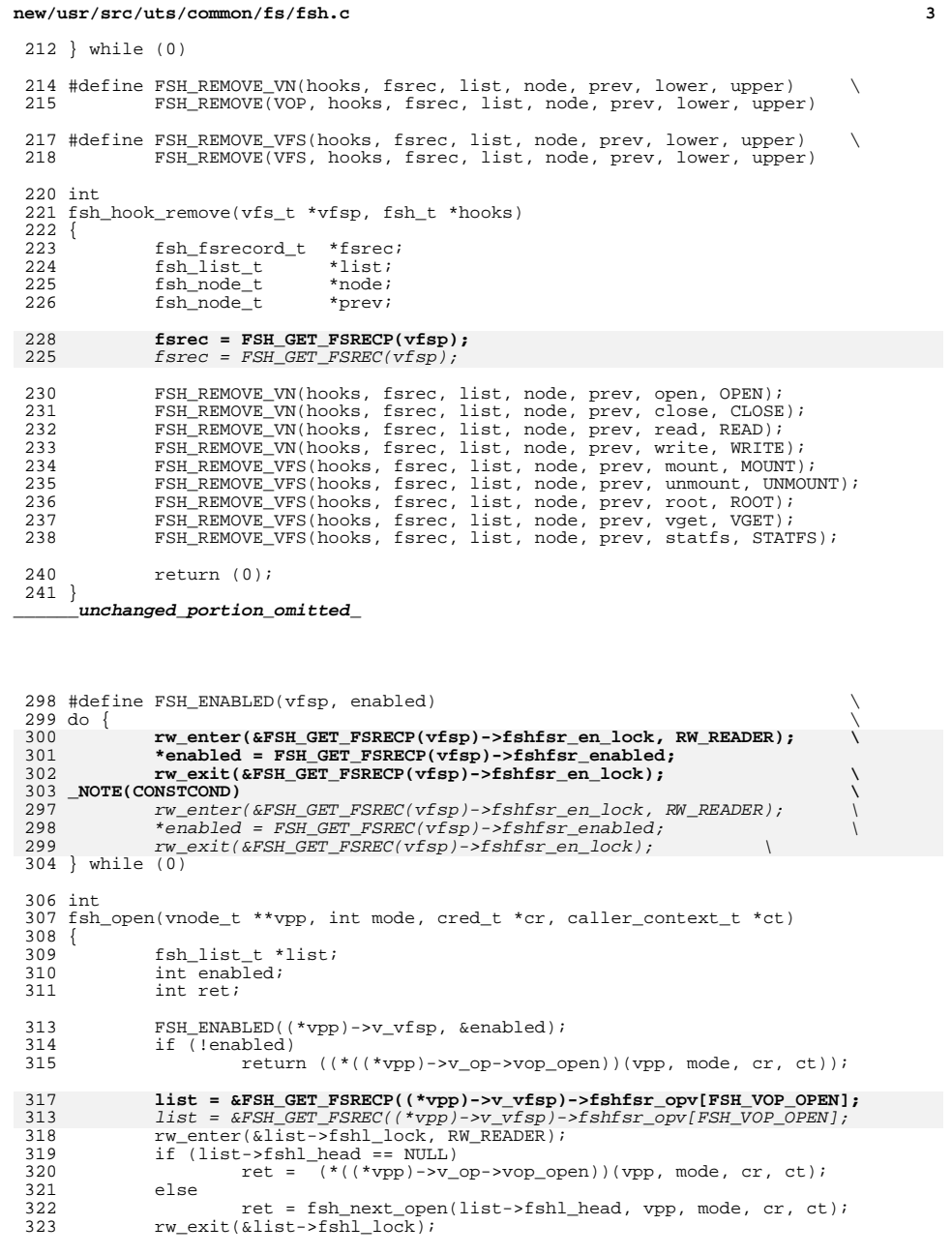

**new/usr/src/uts/common/fs/fsh.c <sup>4</sup>** return (ret); } int 329 fsh\_close(vnode\_t \*vp, int flag, int count, offset\_t offset, cred\_t \*cr, 330 caller context  $t * ct$ ) caller\_context\_t \*ct) {<br>332 332 fsh\_list\_t \*list;<br>333 int enabled; int enabled;<br> $334$  int ret; int ret; 336 FSH\_ENABLED(vp->v\_vfsp, &enabled);<br>337 if (!enabled) if (!enabled)<br>338 retur 338 return  $((*(vp->v_op->vop_close))(vp, flag, count, offset, 339$  cr, ct);  $cr, ct)$ ); **list = &FSH\_GET\_FSRECP(vp->v\_vfsp)->fshfsr\_opv[FSH\_VOP\_CLOSE];** 337  $list = \&FSH\_GET\_FSREC(vp-v\_vfsp) - \&Fshfsr\_opy(FSH\_VOP\_CLOSE]$ ;<br>342  $rw\_enter(\&list - \&Fshl\_lock, RN\_READER)$ ; 342  $rw\_enter(\&\exists \text{ist->fshl\_lock}, \overline{RW\_READER});$ <br>343 if (list->fshl head == NULL) 343 if  $(list->fshl\_head =l$  NULL)<br>344 ret =  $(*(vp->v\_op->$ 344 ret =  $(*(vp->v_op->vop_close))(vp, flag, count, offset, 345$  cr, ct);<br> $346$  else else 347 ret = fsh\_next\_close(list->fshl\_head, vp, flag, count, 348 offset, cr, ct); <sup>349</sup> rw\_exit(&list->fshl\_lock); return (ret); } int 355 fsh\_read(vnode\_t \*vp, uio\_t \*uiop, int ioflag, cred\_t \*cr, 356 caller context t \*ct)  $\text{caller}$  context\_t  $\bar{t}$  ct) {<br>358 358 fsh\_list\_t \*list;<br>359 int enabled; int enabled;<br> $360$  int ret; int ret; 362 FSH\_ENABLED(vp->v\_vfsp, &enabled);<br>363 if (lenabled) if (!enabled)<br>364 return return ((\*(vp->v\_op->vop\_read))(vp, uiop, ioflag, cr, ct)); **list = &FSH\_GET\_FSRECP(vp->v\_vfsp)->fshfsr\_opv[FSH\_VOP\_READ];** 362  $list = \&FSH\_\text{GET}\_\text{FSREC}(\text{vp--y\_vfsp}) - \text{sshfsr}\_\text{opV}[\text{FSH}\_\text{VOP}\_\text{READ}];$ <br>367  $x$  wenter(&list->fshl lock, RW READER); 367  $rw\_enter(\&\exists\;ist\;->fshl\_lock, \;RW\_READER);$ <br>368 if (list->fshl head == NULL) 368 if  $\left(\text{list->fshl\_head == NULL}\right)$ <br>369  $\text{ret = } (*(\text{vp->v op->}.$ 369 ret =  $*(vp->v_op->vop_read))(vp, uiop, ioflag, cr, ct);$ <br>370 else else 371 ret = fsh\_next\_read(list->fshl\_head, vp, uiop, ioflag, 372 cr, ct); cr, ct); <sup>373</sup> rw\_exit(&list->fshl\_lock); return (ret); } int 379 fsh\_write(vnode\_t \*vp, uio\_t \*uiop, int ioflag, cred\_t \*cr, 380 caller context t \*ct) caller\_context\_t \*ct) {<br>382 382 fsh\_list\_t \*list;<br>383 int enabled; int enabled;<br> $384$  int ret; int ret; 386 FSH\_ENABLED(vp->v\_vfsp, &enabled);<br>387 if (lenabled)  $if  $($ !enabled)$ 

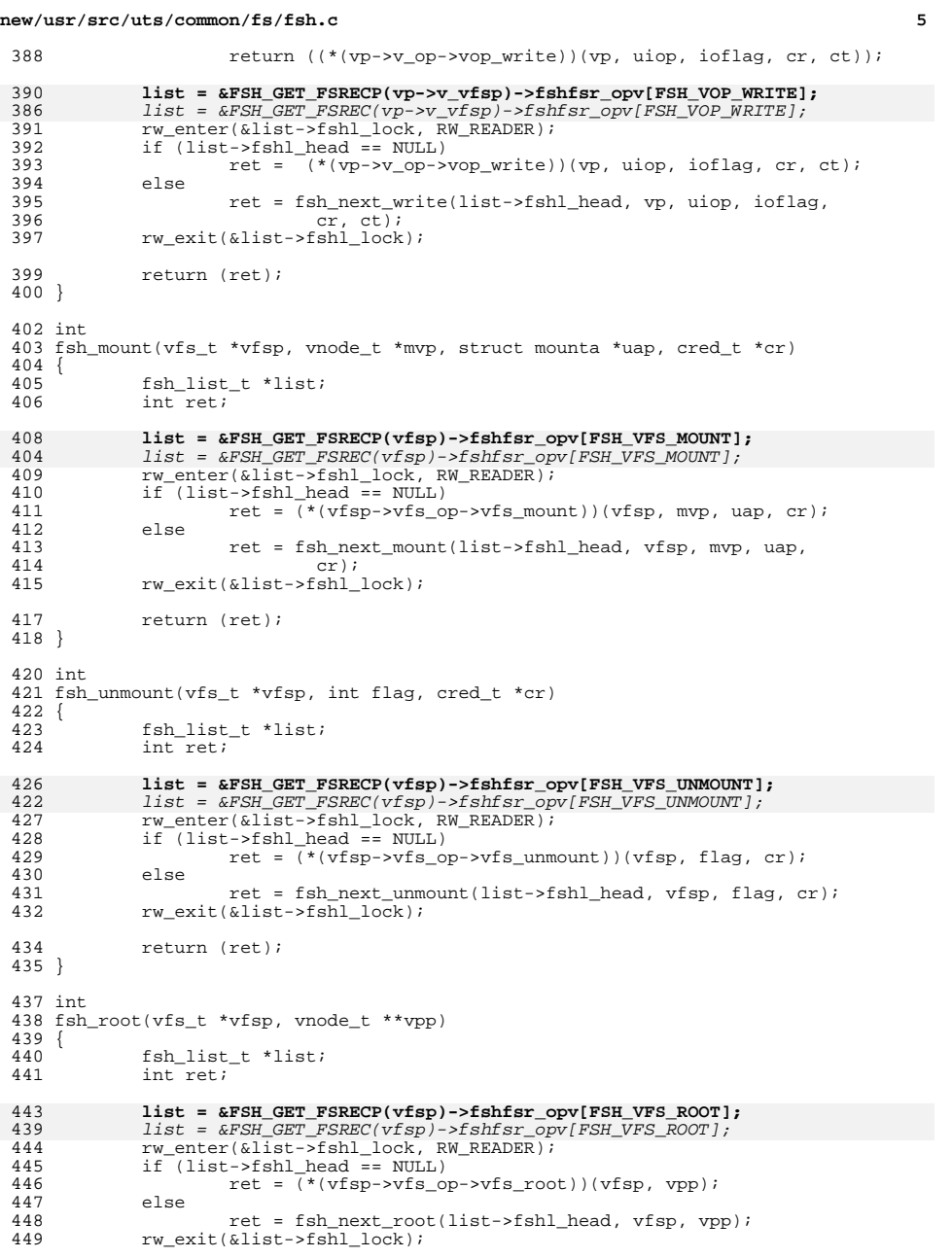

 return (ret); } int fsh\_statfs(vfs\_t \*vfsp, statvfs64\_t \*sp) {<br> $457$ 457 fsh\_list\_t \*list;<br>458 int ret; int ret; **list = &FSH\_GET\_FSRECP(vfsp)->fshfsr\_opv[FSH\_VFS\_STATFS];** 456  $list = \&FSH\overline{GET}\overline{FSREC}(vfsp) - \&fshfsr\overline{Gpv} [FSH\overline{VFS}\overline{S}TATFS];$ <br>461 rw enter(&list->fshl lock, RW READER); rw\_enter(&list->fshl\_lock, RW\_READER); 462  $if$  (list->fshl\_head  $\equiv$  NULL)<br>463  $let = (* (vfsp - vfs\_o)$ 463  $ret = (*(vfsp->vfs_op->vfs_statvfs)) (vfsp, sp);$ <br>464  $else$  else 465 ret = fsh\_next\_statfs(list->fshl\_head, vfsp, sp);<br>466 rw\_exit(&list->fshl\_lock); rw\_exit(&list->fshl\_lock); return (ret); } int fsh\_vget(vfs\_t \*vfsp, vnode\_t \*\*vpp, fid\_t \*fidp) { 474 fsh\_list\_t \*list;<br>475 int ret;  $int$  ret; **list = &FSH\_GET\_FSRECP(vfsp)->fshfsr\_opv[FSH\_VFS\_VGET];** 473  $list = \&FSH\_GET\_FSREC(vfsp) - \&Fshfsr\_opv(FSH\_VFS\_VGET];$ <br>478 rw enter(&list->fshl lock, RW READER); 478 rw\_enter(&list->fshl\_lock, RW\_READER);<br>479 if (list->fshl head == NULL) 479  $if^{\dagger}$  (list->fshl\_head == NULL)<br>480  $if^{\dagger}$  ( $if^{\dagger}$   $if^{\dagger}$   $if^{\dagger}$   $if^{\dagger}$   $if^{\dagger}$   $if^{\dagger}$   $if^{\dagger}$   $if^{\dagger}$   $if^{\dagger}$   $if^{\dagger}$ 480  $ret = (\star(vfsp \rightarrow vfs\_op \rightarrow vfs\_vget))(vfsp, vpp, fidp);$ <br>481 else else 482 ret = fsh\_next\_vget(list->fshl\_head, vfsp, vpp, fidp);<br>483 rw exit(&list->fshl lock); rw\_exit(&list->fshl\_lock); return (ret); } **\_\_\_\_\_\_unchanged\_portion\_omitted\_** /\* To be used ONLY in vfs\_alloc() \*/ struct fsh\_fsrecord \* fsh\_fsrec\_create() {<br> $524$ 524 struct fsh\_fsrecord \*fsrecp;<br>525 int i; int i; 527 fsrecp = (fsh\_fsrecord\_t \*) kmem\_alloc(sizeof (\*fsrecp), KM\_SLEEP);<br>528 bzero(fsrecp, sizeof (\*fsrecp)); bzero(fsrecp, sizeof (\*fsrecp)); 530 rw\_init(&fsrecp->fshfsr\_en\_lock, NULL, RW\_DRIVER, NULL); **fsrecp->fshfsr\_enabled = 0; // DEBUG**  $fsrecp->fshfsr\_enabled = 1;$ 533 for (i = 0; i < FSH\_SUPPORTED\_OPS\_COUNT; i++)<br>534 rw init(&fsrecp->fshfsr opv[i].fshl lo 534 rw\_init(&fsrecp->fshfsr\_opv[i].fshl\_lock, NULL, RW\_DRIVER,<br>535 NULL); NULL); **return (fsrecp);** 

**new/usr/src/uts/common/fs/fsh.c<sup>6</sup>**

}

return fsrecp;

**\_\_\_\_\_\_unchanged\_portion\_omitted\_**

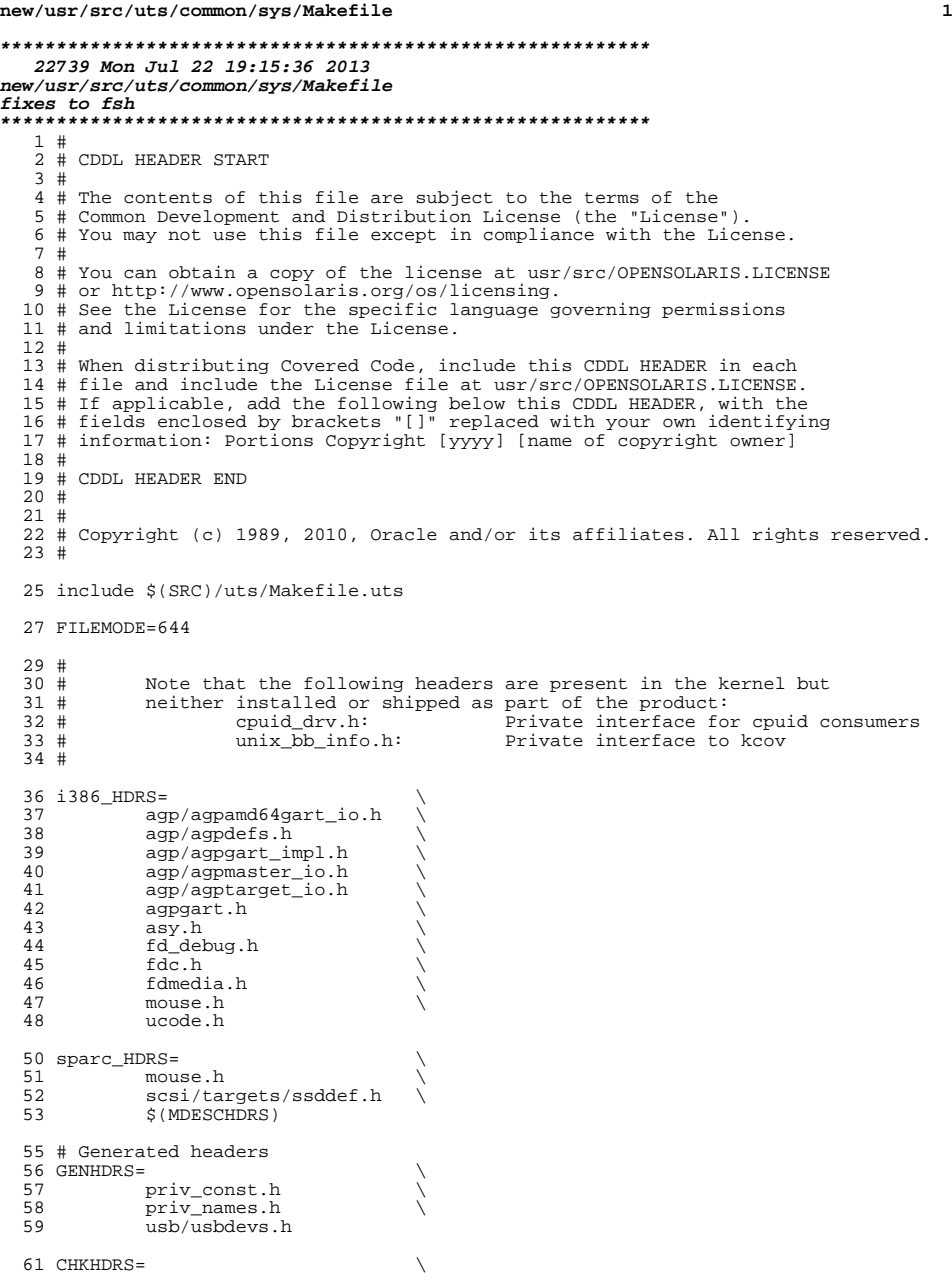

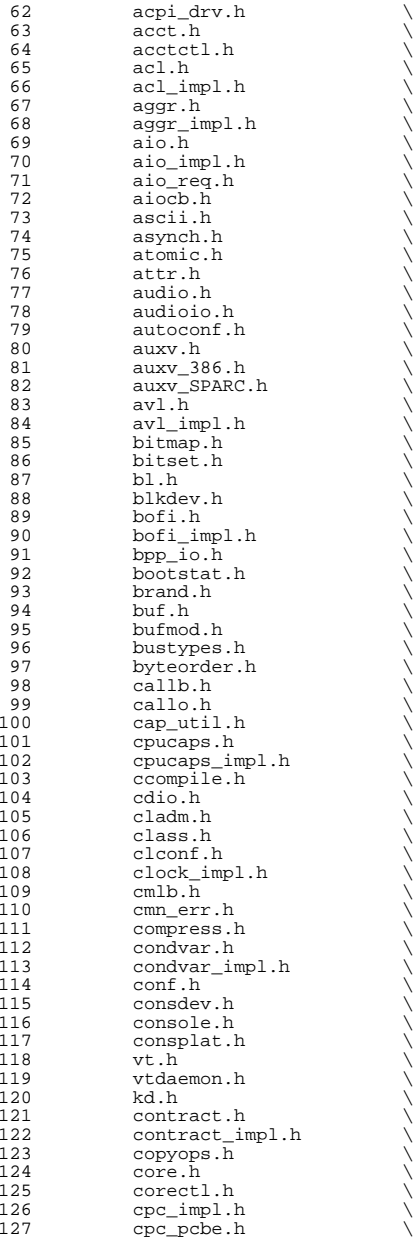

**<sup>3</sup>**

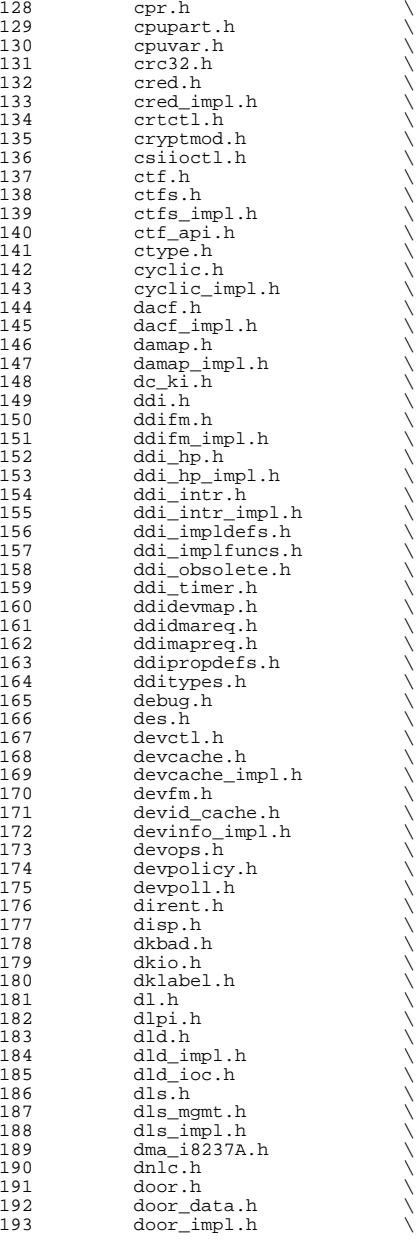

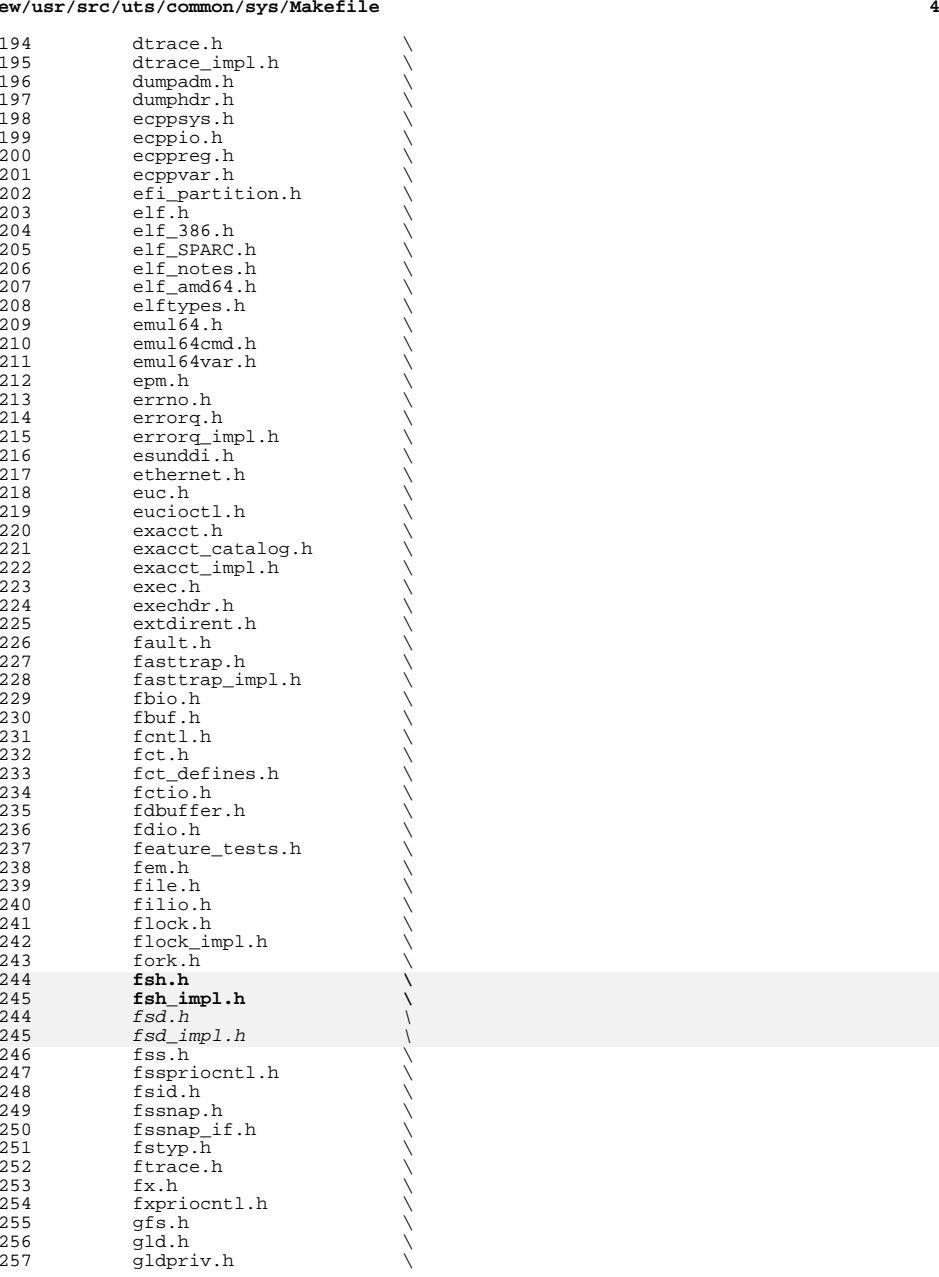

 **<sup>5</sup>** 258 group.h<br>259 hdio.h 259 hdio.h<br>260 hook.h hook.h  $\setminus$  hook\_event.h  $\setminus$ 262 hook\_impl.h<br>263 hwconf.h hwconf.h  $264$  ia.h 264 ia.h \<br>265 iapriocntl.h \ ibpart.h<br> $267$  id $32.h$ 267 id32.h<br>268 idmap.h 268 idmap.h<br>269 ieeefp.h 269 ieeefp.h<br>270 id space. 270 id\_space.h<br>271 instance.h 271 instance.h<br>272 int\_const.h 272 int\_const.h<br>273 int fmtio.h 273 int\_fmtio.h<br>274 int\_limits.h 274 int\_limits.h<br>275 int\_types.h 275 int\_types.h<br>276 inttypes.h 276 inttypes.h<br>277 ioccom.h 277 ioccom.h<br>278 ioctl.h 278 ioctl.h<br>279 ipc.h  $\begin{array}{c} \text{ipc.h} \\ \text{ipc\_impl.h} \end{array}$   $\frac{1}{282}$   $\frac{1}{281}$   $\frac{1}{281}$   $\frac{1}{281}$   $\frac{1}{281}$   $\frac{1}{281}$ 282 ipmi.h<br>283 isadef 283 isa\_defs.h<br>284 iscsi autho 284 iscsi\_authclient.h<br>285 iscsi\_authclientqlu 285 iscsi\_authclientglue.h<br>286 iscsi\_protocol.h 286 iscsi\_protocol.h<br>287 ijoctl.h jioctl.h  $288$  kbd.h kbd.h \ 289 kbdreg.h<br>290 kbio.h 290 kbio.h<br>291 kcpc.h 291 kcpc.h<br>292 kdi.h 292 kdi.h \<br>293 kdi\_impl.h \ kiconv.h \ <sup>295</sup> kiconv\_big5\_utf8.h \ 296 kiconv\_cck\_common.h<br>297 kiconv\_cp950hkscs\_ut 297 kiconv\_cp950hkscs\_utf8.h  $\lambda$ <br>298 kiconvemeal.h 298 kiconv\_emea1.h<br>299 kiconv\_emea2.h 299 kiconv\_emea2.h<br>300 kiconv\_euckr\_u 300 kiconv\_euckr\_utf8.h<br>301 kiconveuctwutf8.h 301 kiconv\_euctw\_utf8.h<br>302 kiconv\_gb18030\_utf8. kiconv\_gb18030\_utf8.h \ <sup>303</sup> kiconv\_gb2312\_utf8.h \ 304 kiconv\_hkscs\_utf8.h<br>305 kiconv\_ja.h kiconv\_ja.h \ <sup>306</sup> kiconv\_ja\_jis\_to\_unicode.h \ kiconv\_ja\_unicode\_to\_jis.h  $\setminus$ <br>308 kiconv\_ko.h  $\setminus$ 308 kiconv\_ko.h<br>309 kiconv\_latin 309 kiconv\_latin1.h<br>310 kiconv sc.h 310 kiconv\_sc.h<br>311 kiconv\_tc.h 311 kiconv\_tc.h \<br>312 kiconv\_uhc\_utf8.h \ 313 kiconv\_utf8\_big5.h<br>314 kiconvutf8\_cp950h} kiconv\_utf8\_cp950hkscs.h \ 315 kiconv\_utf8\_euckr.h<br>316 kiconv\_utf8\_euctw.h 316 kiconv\_utf8\_euctw.h<br>317 kiconv\_utf8\_gb18030. 317 kiconv\_utf8\_gb18030.h<br>318 kiconv\_utf8\_gb2312.h 318 kiconv\_utf8\_gb2312.h<br>319 kiconvutf8\_hkscs.h 319 kiconv\_utf8\_hkscs.h<br>320 kiconv\_utf8\_uhc.h 320 kiconv\_utf8\_uhc.h<br>321 kidmap.h 321 kidmap.h<br>322 klpd.h 322 klpd.h<br>323 klwp.h

klwp.h

### **new/usr/src/uts/common/sys/Makefile**

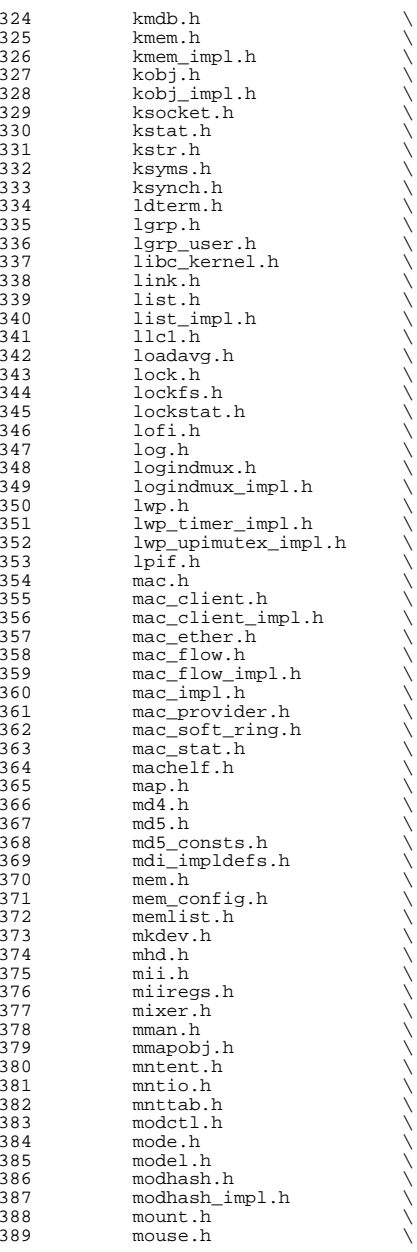

# **<sup>6</sup>**

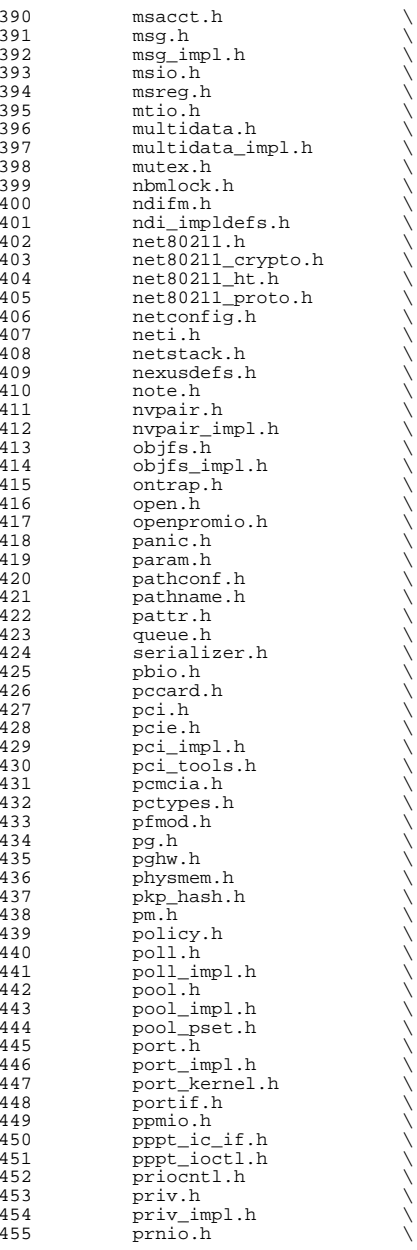

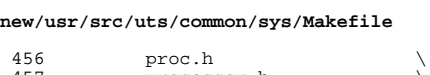

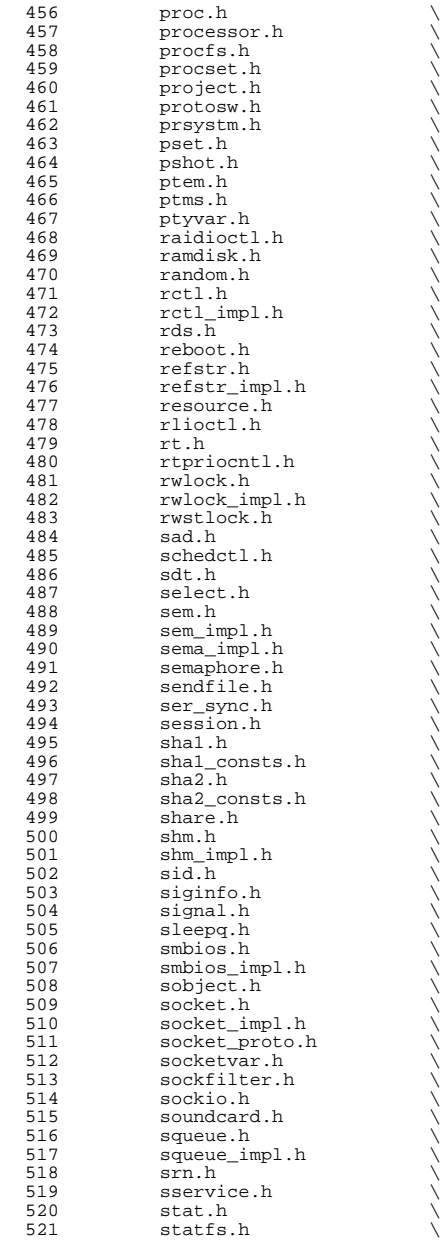

**<sup>8</sup>**

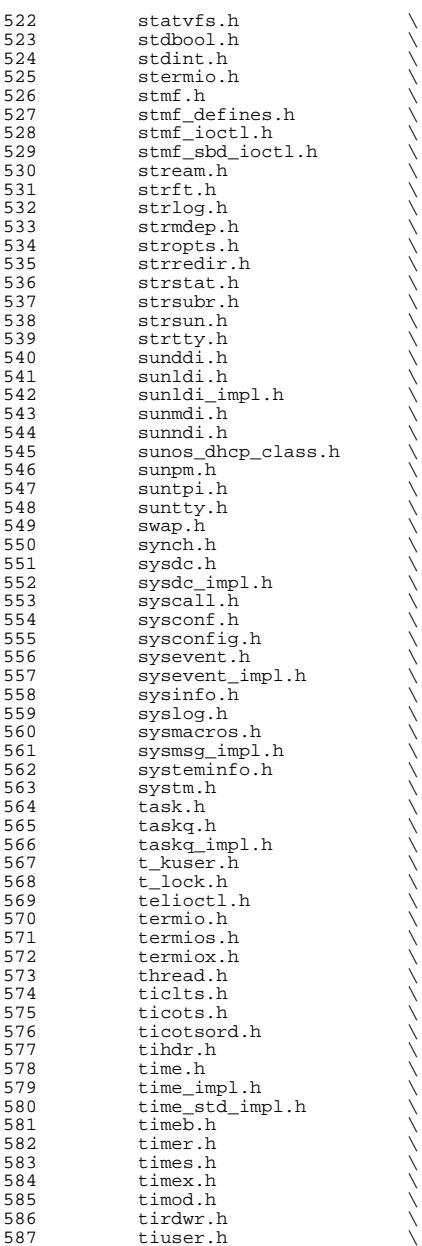

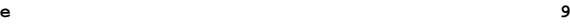

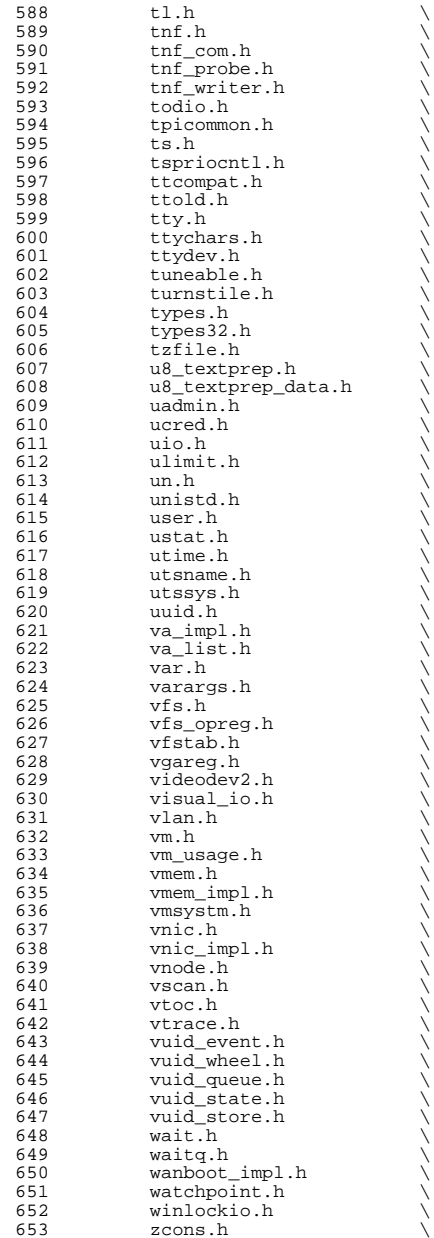

 zone.h \ xti\_inet.h \ 656  $\begin{array}{c}\nx t i \overline{\phantom{\cdot}} \overline{\phantom{\cdot}}$  osi.h  $\overline{\phantom{\cdot}}$  (657  $\begin{array}{c}\nx t i \overline{\phantom{\cdot}} \overline{\phantom{\cdot}}$  osi.h  $\overline{\phantom{\cdot}}$  $657$   $xtixti$ <sub>r</sub>  $xti$ <sub>r</sub>  $xti$ <sub>r</sub> zmod.h HDRS= \ \$(GENHDRS) \  $$$  (CHKHDRS) 664 AUDIOHDRS=<br>665 ac97.h ac97.h \ <sup>666</sup> audio\_common.h \ 667 audio\_driver.h<br>668 audio\_oss.h audio\_oss.h<br>669 q711.h  $q711.\overline{h}$  AVHDRS=<br> $672$  iec61883.h BSCHDRS= \ bscbus.h \ 676 bscv\_impl.h<br>677 lomebuscode lom\_ebuscodes.h \ lom\_io.h \ <sup>679</sup> lom\_priv.h \ lombus.h MDESCHDRS=<br>683 mdesc.h mdesc.h \ <sup>684</sup> mdesc\_impl.h 686 CPUDRVHDRS=<br>687 cpud cpudrv.h 689 CRYPTOHDRS=<br>690 elfs elfsign.h \ ioctl.h \ <sup>692</sup> ioctladmin.h \ common.h \ impl.h \ spi.h \ api.h \ <sup>697</sup> ops\_impl.h \ sched\_impl.h DCAMHDRS= \  $dcam1394$   $io.h$  IBHDRS= \ 704 ib\_types.h<br>705 ib\_pkt\_hdrs ib\_pkt\_hdrs.h IBTLHDRS= \ 708 ibtl\_types.h<br>709 ibtl\_status.h 709  $ibtl$ <sub>status.h</sub><br>710  $ibti.h$ 710 ibti.h \<br>711 ibti\_cm.h \ 712 ibci.h \<br>713 ibti\_common.h \<br>714 ibti\_b ibvti.h \ <sup>715</sup> ibtl\_ci\_types.h IBTLIMPLHDRS= \ ibtl\_util.h

**<sup>11</sup>**

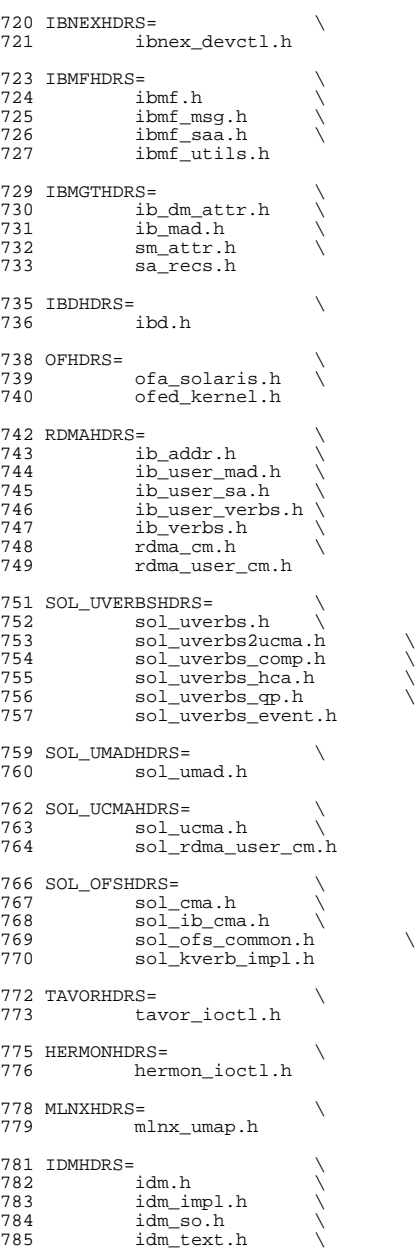

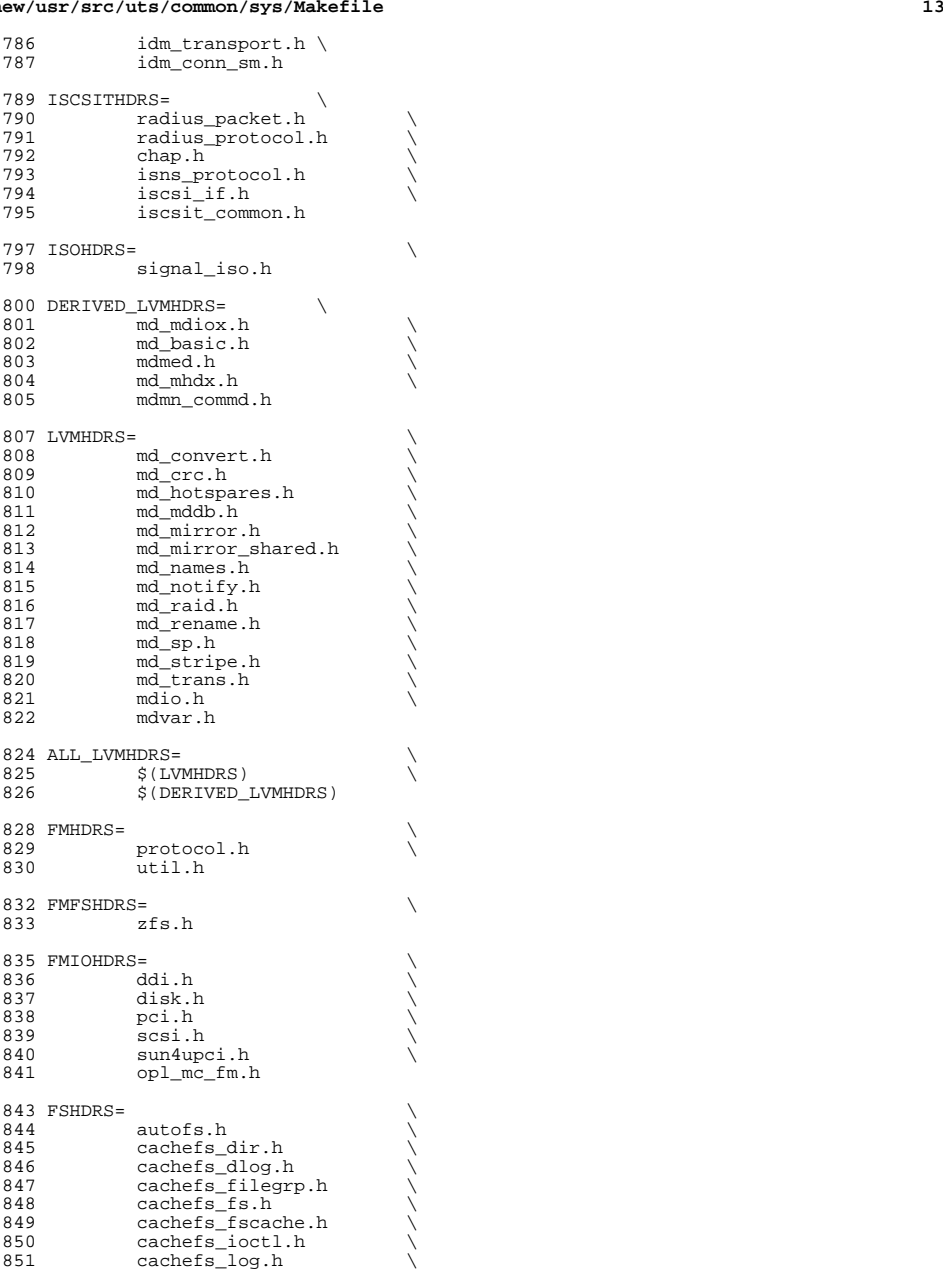

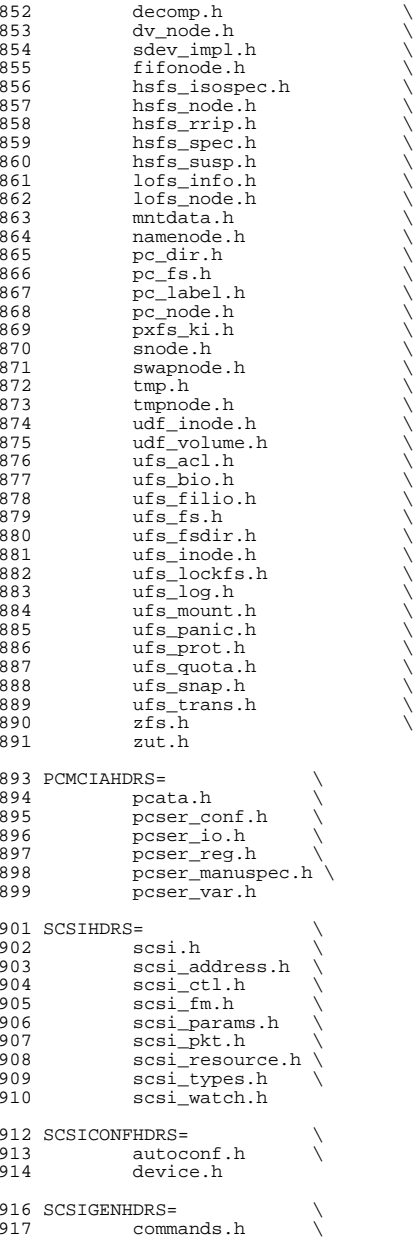

918 dad\_mode.h<br>919 inquiry.h 919 inquiry.h<br>920 message.h 920 message.h<br>921 mode.h 921 mode.h \<br>922 persist.h \ ense.h \<br>
924 sff\_frames.h \<br>
925 senses by \ 925 smp\_frames.h<br>926 status.h status.h 928 SCSIIMPLHDRS=<br>929 Commai 929 commands.h<br>930 inquiry h 930 inquiry.h<br>931 mode.h <sup>931</sup> mode.h \ <sup>932</sup> scsi\_reset\_notify.h \ 933 scsi\_sas.h<br>934 sense.h 934 sense.h<br>935 services.h 935 services.h \<br>936 smp\_transport.h \<br>007 937 spc3\_types.h<br>938 status.h 938 status.h<br>939 transport 939 transport.h<br>940 types.h  $\frac{940}{941}$  types.h 941 uscsi.h<br>942 usmp.h usmp.h 944 SCSITARGETSHDRS=<br>945 ses.h 945 ses.h<br>946 sesio.h 946 sesio.h \<br>947 sgendef.h \ 948 stdef.h<br>949 sddef.h 949 sddef.h<br>950 smp.h smp.h <sup>952</sup> SCSIADHDRS= <sup>954</sup> SCSICADHDRS= <sup>956</sup> SCSIISCSIHDRS= \ 957 iscsi\_door.h<br>958 iscsi\_if.h <sup>958</sup> iscsi\_if.h 960 SCSIVHCIHDRS=<br>961 scsi 961 scsi\_vhci.h<br>962 mpapi\_impl.h 962 mpapi\_impl.h<br>963 mpapi\_scsi\_vb <sup>963</sup> mpapi\_scsi\_vhci.h 965 SDCARDHDRS=<br>966 sda.h 966 sda.h \<br>967 sda\_impl.h \<br>068 sda\_inpl.h <sup>968</sup> sda\_ioctl.h 970 FC4HDRS=  $\overline{971}$  fc transport.h  $\overline{271}$ 971 fc\_transport.h<br>972 linkapp.h 972 linkapp.h<br>973 fc.h 973 fc.h<br>974 fcp.h 974 fcp.h<br>975 fcal\_transport.h \<br>076 fcal\_t <sup>976</sup> fcal.h \ <sup>977</sup> fcal\_linkapp.h \ <sup>978</sup> fcio.h 980 FCHDRS=<br>981 981 fc.h<br>982 fcio. 982 fcio.h<br>983 fc.type fc\_types.h

# **<sup>15</sup>**

**new/usr/src/uts/common/sys/Makefile**

<sup>984</sup> fc\_appif.h 986 FCIMPLHDRS=<br>987 fc 6 987 fc\_error.h<br>988 fcph.h fcph.h 990 FCULPHDRS=<br>991 fcp 991 fcp\_util.h<br>992 fcsm.h fcsm.h 994 SATAGENHDRS=<br>995 sata 995 sata\_hba.h<br>996 sata\_defs 996 sata\_defs.h<br>997 sata\_cfgadm sata\_cfgadm.h 999 SYSEVENTHDRS=<br>1000 ap\_dr: 1000 ap\_driver.h<br>1001 dev.h 1001 dev.h \<br>1002 domain.h \ <sup>1003</sup> dr.h \ 1004 env.h<br>1005 eventdefs.h \<br>1006 : 1006 ipmp.h<br>1007 bwrctl. 1007 pwrctl.h<br>1008 svm.h 1008 svm.h<br>1009 vrrp.h vrrp.h 1011 CONTRACTHDRS=<br>1012 proces 1012 process.h<br>1013 process\_in 1013 process\_impl.h<br>1014 device.h <sup>1014</sup> device.h \ <sup>1015</sup> device\_impl.h  $1017$  USBHDRS= 1018 usba.h \<br>1019 usbai.h usbai.h  $1021$  UWBHDRS=<br> $1022$ 1022 uwb.h<br>1023 uwbai.h uwbai.h 1025 UWBAHDRS=  $\downarrow$  1026 uwba.h uwba.h 1028 USBAUDHDRS=<br>1029 usb usb\_audio.h 1031 USBHUBDHDRS=<br>1032 hub.h <sup>1032</sup> hub.h \ <sup>1033</sup> hubd\_impl.h 1035 USBHIDHDRS=<br>1036 hid. hid.h 1038 USBHWARCHDRS=<br>1039 hwarc. hwarc.h <sup>1041</sup> USBMSHDRS= \ <sup>1042</sup> usb\_bulkonly.h \ <sup>1043</sup> usb\_cbi.h 1045 USBPRNHDRS=<br>1046 usb usb\_printer.h 1048 USBCDCHDRS=<br>1049 usb usb\_cdc.h

**<sup>17</sup>**

**new/usr/src/uts/common/sys/Makefile**1051 USBVIDHDRS=<br>1052 usby 11sbvc.h 1054 USBWCMHDRS=<br>1055 usb usbwcm.h 1057 UGENHDRS=<br>1058 us usb\_ugen.h 1060 HOTPLUGHDRS=<br>1061 hpcs  $1061$  hpcsvc.h  $\lambda$ <br>1062 hpctrl h hpctrl.h 1064 HOTPLUGPCIHDRS=  $1065$  pcicfg.h  $\setminus$  1066 pcihp.h pcihp.h  $1068$  RSMHDRS=  $\chi$ 1069 rst  $\begin{array}{cc} 1069 & \text{rsm.h} \\ 1070 & \text{rsm common} \end{array}$ 1070 rsm\_common.h<br>1071 rsmapicommon  $1071$  rsmapi\_common.h \<br>1072 rsmpi.h \  $1072$  rsmpi.h \<br>1073 rsmpi drij 1073 rsmpi\_driver.h \<br>1074 rsmka path int.h <sup>1074</sup> rsmka\_path\_int.h 1076 TSOLHDRS=<br>1077 label.h <sup>1077</sup> label.h \ <sup>1078</sup> label\_macro.h \  $\frac{1079}{1080}$  priv.h <sup>1080</sup> tndb.h \ <sup>1081</sup> tsyscall.h 1083 I1394HDRS=<br>1084 cm 1084 cmd1394.h<br>1085 id1394.h 1085 id1394.h<br>1086 ieee1212 1086 ieee1212.h<br>1087 ieee1394 h 1087 ieee1394.h<br>1088 ix11394.h 1088 **ixl1394.h** <br>1089 **s**1394 impl  $1089$   $51394$ \_impl.h<br> $1090$   $+1394$  h  $t.1394.$ h <sup>1092</sup> # "cmdk" headers used on sparc 1093 SDKTPHDRS=<br>1094 dag 1094 dadkio.h<br>1095 fdisk.h fdisk.h <sup>1097</sup> # "cmdk" headers used on i386  $1098$  DKTPHDRS=<br>1099 a 1099 altsctr.h<br>1100 bbh.h  $1100$  bbh.h  $\qquad \qquad$ 1101 cm.h \<br>1102 cmdev.h \ <sup>1103</sup> cmdk.h \ 1104 cmpkt.h \<br>1105 controller.h \ 1106 dadev.h<br>1107 dadk.h 1107 dadk.h \<br>1108 dadkio.h \ 1109 fctypes.h<br>1110 fdisk h 1110 fdisk.h<br>1111 flowetrl 1111 flowctrl.h<br>1112 gda.h <sup>1112</sup> gda.h \ <sup>1113</sup> quetypes.h \ 1114 queue.h<br>1115 tacom.h

 $t_{\alpha \text{com}}$ .h

<sup>1118</sup> # "pc" header files used on i386  $1119$  PCHDRS=<br> $1120$ 1120 avintr.h<br>1121 dma engin 1121 dma\_engine.h<br>1122 i8272A.h 1122 **i8272A.h**<br>1123 pcic req. 1123 pcic\_reg.h<br>1124 pcic\_var.h 1124 pcic\_var.h<br>1125 pic.h  $1125$  pic.h  $\sqrt{ }$  $1126$  pit.h<br>1127  $r \uparrow c$  h rtch 1129 NXGEHDRS=<br>1130 nxge.h 1130 nxge.h \<br>1131 nxge\_common.h \ 1132 nxge\_common\_impl.h<br>1133 nxge defs.h 1133 nxge\_defs.h <br>1134 nxge hw.h 1134 nxge\_hw.h<br>1135 nxge\_impl. 1135 nxge\_impl.h<br>1136 nxge\_ipp.h 1136 nxge\_ipp.h<br>1137 nxge\_ipp\_hw 1137 nxge\_ipp\_hw.h<br>1138 nxge mac.h 1138 nxge\_mac.h<br>1139 nxge\_mac.h 1139 nxge\_mac\_hw.h<br>1140 nxge fflp.h  $1140 \text{ nxge\_fflp.h}$ <br>1141  $\text{nxe\_fflp,h}$ 1141 nxge\_fflp\_hw.h<br>1142 nxge\_mii.h 1142 nxge\_mii.h<br>1143 nxge\_rxdma 1143 nxge\_rxdma.h<br>1144 nxge\_rxdma\_h 1144 nxge\_rxdma\_hw.h<br>1145 nxge\_txc.h 1145 nxge\_txc.h<br>1146 nxge\_txc\_hw 1146 nxge\_txc\_hw.h<br>1147 nxge\_txdma.h 1147 nxge\_txdma.h<br>1148 nxge\_txdma\_hw 1148 nxge\_txdma\_hw.h<br>1149 nxge\_virtual.h 1149 nxge\_virtual.h<br>1150 nxge\_espc\_h nxge\_espc.h <sup>1152</sup> include Makefile.syshdrs 1154 dcam/%.check: dcam/%.h<br>1155 \$(DOT H CHECK)  $$($  DOT\_H\_CHECK) <sup>1157</sup> CHECKHDRS= \ <sup>1158</sup> \$(\$(MACH)\_HDRS:%.h=%.check) \ 1159  $\frac{1}{5}$ (AUDIOHDRS:  $\frac{1}{5}$ , h=audio/  $\frac{1}{5}$ , check)<br>1160  $\frac{1}{5}$ (AVHDRS:  $\frac{1}{5}$ , h=av/  $\frac{1}{5}$ , check) 1160  $\frac{1}{5}$ (AVHDRS:  $k.h=\text{av}/\text{sc}$ . check)<br>1161  $\frac{1}{5}$ (BSCHDRS:  $k.h=\text{sc}$ . check) 1161  $\frac{1}{5}$ (BSCHDRS:  $k = 2$ . check)  $1162$ <br> $\frac{1}{5}$ (CHKHDRS:  $k = 2$ . check) 1162 \$(CHKHDRS: %.h= %.check)<br>1163 \$(CPUDRVHDRS: %.h= %.check) 1163 \$(CPUDRVHDRS:%.h=%.check)<br>1164 \$(CRYPTOHDRS:%.h=crypto/%.check) \<br>1164 \$(RRYWTOHDRS:%.h=crypto/%.check) 1165  $\zeta(DCAMHDRS:*, h=dcam/s, check)$ <br>1166  $\zeta(FC4HDRS:*, h=fc4/s, check)$ 1166 \$(FC4HDRS: %.h=fc4/%.check)<br>1167 \$(FCHDRS: %.h=fibre-channel/%.check) 1167 \$(FCHDRS:%.h=fibre-channel/%.check)<br>1168 \$(FCIMPLHDRS:%.h=fibre-channel/impl/%.check) \ 1169 \$(FCULPHDRS: %.h=fibre-channel/ulp/ %.check)<br>1170 \$(TBHDRS: %.h=ib/ %.check) 1170 \$(IBHDRS: %.h=ib/ %.check)<br>1171 \$(IBDHDRS: %.h=ib/ clients 1171 \$(IBDHDRS: %.h=ib/clients/ibd/ %.check)<br>1172 \$(IBTLHDRS: %.h=ib/ibt1/ %.check) 1172 \$(IBTLHDRS:%.h=ib/ibtl/%.check) \\<br>1173 \$(IBTLIMPLHDRS:%.h=ib/ibtl/impl/%.check) \\<br>1173 \$(IRTLIMPROLS:%.http://impl/%.check) 1174 \$(IBNEXHDRS: %.h=ib/ibnex/%.check)<br>1175 \$(IBMGTHDRS: % h=ib/mgt/% check) 1175 \$(IBMGTHDRS: \$. h=ib/mgt/ \$. check)<br>1176 \$(IBMEHDRS: \$ h=ib/mgt/ibmf/ \$. ch 1176 \$(IBMFHDRS: %.h=ib/mgt/ibmf/%.check)<br>1177 \$(OFHDRS: %) h=ib/clients/of/% check)

**new/usr/src/uts/common/sys/Makefile**

<sup>1116</sup> tgdk.h

1177 \$(OFHDRS: %).h=ib/clients/of/%.check) \,<br>1178 \$(RDMAHDRS: %) h=ib/clients/of/rdma/%

1178 \$(RDMAHDRS: %.h=ib/clients/of/rdma/ %.check)<br>1179 \$(SOL UVERBSHDRS: %.h=ib/clients/of/sol uve 1179 \$(SOL\_UVERBSHDRS:%.h=ib/clients/of/sol\_uverbs/%.check)<br>1180 \$(SOL\_UCMAHDRS:% h=ib/clients/of/sol\_ucma/%check) 1180 \$(SOL\_UCMAHDRS:%.h=ib/clients/of/sol\_ucma/%.check)<br>1181 \$(SOL\_OFSHDRS:%.h=ib/clients/of/sol\_ofs/%.check)  $$(SOL OF SHDRS:$  h=ib/clients/of/sol\_ofs/%.check)

1182 \$(TAVORHDRS: %.h=ib/adapters/tavor/ %.check)<br>1183 \$(HERMONHDRS: %.h=ib/adapters/hermon/ %.chec 1183 \$(HERMONHDRS: \$.h=ib/adapters/hermon/ \$.check)<br>1184 \$(MINYHDRS: \$ h=ib/adapters/ \$ check) 1184 \$(MLNXHDRS: %.h=ib/adapters/ %.check)<br>1185 \$(IDMHDRS: %.h=idm/ %.check) 1185 \$(IDMHDRS: %.h=idm/ %.check)<br>1186 \$(ISCSIHDRS: %.h=iscsi/ %.ch 1186 \$(ISCSIHDRS:%.h=iscsi/%.check)<br>1187 \$(ISCSITHDRS:%.h=iscsit/%.chec 1187 \$(ISCSITHDRS:%.h=iscsit/%.check) \\<br>1188 \$(ISOHDRS:%\h=iso/%.check) \\\ 1188  $\zeta(ISOHDRS:*,h=iso/*,check)$ <br>1189  $\zeta(FMHDRS:*,h=fm/*,check)$ 1189 \$(FMHDRS: %, h=fm/%, check)<br>1190 \$(FMFSHDRS: %, h=fm/fs/%, cl 1190  $\frac{190}{(FWFSHDRS: % h=fm/fs/% check)}$ <br>1191  $\frac{190}{(FWTOHDRS: % h=fm/i)/% check)}$ 1191  $\frac{\zeta(\text{FMIOHDRS}: \S. h=fm/i_0/\S. check)}{\zeta(\text{FSHDRS}: \S. h=fS/\S. check)}$ 1192 \$(FSHDRS:%.h=fs/%.check)<br>1193 \$(LVMHDRS:%.h=1ym/%.chec 1193  $\frac{103}{1194}$   $\frac{1000}{1194}$   $\frac{1000}{1194}$   $\frac{1000}{1194}$ 1194 \$(PCMCIAHDRS: %.h=pcmcia/%.check)<br>1195 \$(SCSIHDRS: %.h=scsi/%.check) 1195 \$(SCSIHDRS: %).h=scsi/ %, check)<br>1196 \$(SCSIADHDRS: %) h=scsi/adapte 1196 \$(SCSIADHDRS: %.h=scsi/adapters/ %.check)<br>1197 \$(SCSICONFHDRS: %.h=scsi/conf/ %.check) 1197 \$(SCSICONFHDRS: \$.h=scsi/conf/\$.check)<br>1198 \$(SCSITMPLHDRS: \$ h=scsi/impl/\$ check) 1198 \$(SCSIIMPLHDRS: %.h=scsi/impl/%.check)<br>1199 \$(SCSIISCSIHDRS: %.h=scsi/adapters/ %.cl 1199 \$(SCSIISCSIHDRS:%.h=scsi/adapters/%.check)<br>1200 \$(SCSIGENHDRS:%.h=scsi/generic/%.check) 1200 \$(SCSIGENHDRS: %.h=scsi/generic/ %.check)<br>1201 \$(SCSITARGETSHDRS: %.h=scsi/targets/ %.ch 1201 \$(SCSITARGETSHDRS:%.h=scsi/targets/%.check)<br>1202 \$(SCSIVHCIHDRS:%.h=scsi/adapters/%.check) 1202 \$(SCSIVHCIHDRS: %).h=scsi/adapters/ %).check)<br>1203 \$(SATAGENHDRS: %).h=sata/ %).check) 1203 \$(SATAGENHDRS: %.h=sata/ %.check)<br>1204 \$(SDCARDHDRS: %.h=sdcard/ %.check 1204 \$(SDCARDHDRS: %.h=sdcard/ %.check)<br>1205 \$(SYSEVENTHDRS: %.h=sysevent/ %.ch 1205 \$(SYSEVENTHDRS: % .h=sysevent/ % .check) 1206 \$(CONTRACTHDRS: % .h=contract/ % .check) 1206 \$(CONTRACTHDRS: %.h=contract/ %.check)<br>1207 \$(IISBAIIDHDRS: % h=usb/clients/audio/ % 1207 \$(USBAUDHDRS: %.h=usb/clients/audio/ %.check)<br>1208 \$(USBHUBDHDRS: %.h=usb/hubd/ %.check) 1208 \$(USBHUBDHDRS:%.h=usb/hubd/%.check)<br>1209 \$(USBHIDHDRS:%.h=usb/clients/hid/%. 1209 \$(USBHIDHDRS: %.h=usb/clients/hid/ %.check)  $1210$  \$(USBHWARCHDRS: %.h=usb/clients/hwarc/ %.ch 1210 \$(USBHWARCHDRS: %.h=usb/clients/hwarc/ %.check)  $1211$  \$(USBMSHDRS: %.h=usb/clients/mass storage/ %.ch 1211 \$(USBMSHDRS: %.h=usb/clients/mass\_storage/ %.check)<br>1212 \$(USBPRNHDRS: %.h=usb/clients/printer/ %.check) 1212 \$(USBPRNHDRS: %.h=usb/clients/printer/%.check)<br>1213 \$(USBCDCHDRS: %.h=usb/clients/usbcdc/%.check) 1213 \$(USBCDCHDRS:%.h=usb/clients/usbcdc/%.check)<br>1214 \$(USBVIDHDRS:%.h=usb/clients/video/usbvc/%.ch 1214 \$(USBVIDHDRS: %.h=usb/clients/video/usbvc/ %.check) 1215 \$(USBNCMHDRS: %.h=usb/clients/usbinput/usbwcm/ %.ch 1215 \$(USBWCMHDRS: \$.h=usb/clients/usbinput/usbwcm/ \$.check)<br>1216 \$(UGENHDRS: \$ h=usb/clients/ugen/ \$ check) 1216 \$(UGENHDRS:%.h=usb/clients/ugen/%.check)<br>1217 \$(USBHDRS:%.h=usb/%.check) 1217 \$(USBHDRS: %.h=usb/ %.check)<br>1218 \$(UNBHDRS: %) h=uwb/ % check) 1218 \$(UWBHDRS: %.h=uwb/%.check)<br>1219 \$(UWBAHDRS: %.h=uwb/uwba/%.  $1219$   $\frac{1219}{1220}$   $\frac{1219}{1220}$   $\frac{1219}{1294}$   $\frac{1220}{1294}$   $\frac{1220}{1294}$   $\frac{1220}{1294}$   $\frac{1220}{1294}$   $\frac{1220}{1294}$   $\frac{1220}{1294}$   $\frac{1220}{1294}$   $\frac{1220}{1294}$   $\frac{1220}{1294}$   $\frac{1220}{1294}$   $\frac{12$ 1220 \$(I1394HDRS: %.h=1394/ %.check)<br>1221 \$(RSMHDRS: %.h=rsm/ %.check)  $1221$   $$ (RSMHDRS: % h=rsm/% check)$ <br>1222  $$ (TSOLHDRS: % h=tsol/% cher)$ 1222 \$(TSOLHDRS: %.h=tsol/ %.check)<br>1223 \$(NXGEHDRS: %.h=nxqe/ %.check) <sup>1223</sup> \$(NXGEHDRS:%.h=nxge/%.check)

### <sup>1226</sup> .KEEP\_STATE:

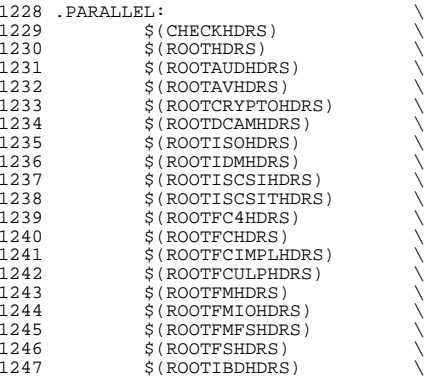

**<sup>19</sup>**

### 1248 \$(ROOTIBHDRS)<br>1249 \$(ROOTIBTLHDRS) <sup>1249</sup> \$(ROOTIBTLHDRS) \ <sup>1250</sup> \$(ROOTIBTLIMPLHDRS) \ 1251 \$(ROOTIBNEXHDRS)<br>1252 \$(ROOTIBMGTHDRS) 1252 \$(ROOTIBMGTHDRS)<br>1253 \$(ROOTIBMFHDRS) 1253 \$(ROOTIBMFHDRS)<br>1254 \$(ROOTOFHDRS) 1254 \$(ROOTOFHDRS)<br>1255 \$(ROOTRDMAHDR; 1255 \$(ROOTRDMAHDRS)<br>1256 \$(ROOTSOL OFSHD 1256 \$(ROOTSOL\_OFSHDRS)<br>1257 \$(ROOTSOL\_UMADHDRS) 1257 \$(ROOTSOL\_UMADHDRS)<br>1258 \$(ROOTSOL\_UVERBSHDR; 1258 \$(ROOTSOL\_UVERBSHDRS)<br>1259 \$(ROOTSOL, HOMAHDRS) 1259 \$(ROOTSOL\_UCMAHDRS)<br>1260 \$(ROOTTAVORHDRS) 1260 \$(ROOTTAVORHDRS)<br>1261 \$(ROOTHERMONHDRS 1261 \$(ROOTHERMONHDRS)<br>1262 \$(ROOTMINXHDRS) 1262 \$(ROOTMLNXHDRS)<br>1263 \$(ROOTLVMHDRS) 1263 \$(ROOTLVMHDRS)<br>1264 \$(ROOTPCMCIAHD) 1264 \$(ROOTPCMCIAHDRS)<br>1265 \$(ROOTSCSIHDRS) 1265 \$(ROOTSCSIHDRS)<br>1266 \$(ROOTSCSIADHDR) 1266 \$(ROOTSCSIADHDRS)<br>1267 \$(ROOTSCSICONFHDR 1267 \$(ROOTSCSICONFHDRS)<br>1268 \$(ROOTSCSIISCSIHDRS) 1268 \$(ROOTSCSIISCSIHDRS)<br>1269 \$(ROOTSCSIGENHDRS) 1269 \$(ROOTSCSIGENHDRS)<br>1270 \$(ROOTSCSIIMPLHDRS 1270 \$(ROOTSCSIIMPLHDRS)<br>1271 \$(ROOTSCSIVHCIHDRS) 1271 \$(ROOTSCSIVHCIHDRS)<br>1272 \$(ROOTSDCARDHDRS) 1272 \$(ROOTSDCARDHDRS)<br>1273 \$(ROOTSYSEVENTHDR 1273 \$(ROOTSYSEVENTHDRS)<br>1274 \$(ROOTCONTRACTHDRS) 1274 \$(ROOTCONTRACTHDRS)<br>1275 \$(ROOTUSBHDRS) 1275 \$(ROOTUSBHDRS)<br>1276 \$(ROOTUWBHDRS) 1276 \$(ROOTUWBHDRS)<br>1277 \$(ROOTUWBAHDRS 1277 \$(ROOTUWBAHDRS)<br>1278 \$(ROOTUSBAUDHDR 1278 \$(ROOTUSBAUDHDRS)<br>1279 \$(ROOTUSBHUBDHDRS 1279 \$(ROOTUSBHUBDHDRS)<br>1280 \$(ROOTUSBHIDHDRS) 1280 \$(ROOTUSBHIDHDRS)<br>1281 \$(ROOTUSBHRCHDRS) 1281 \$(ROOTUSBHRCHDRS)<br>1282 \$(ROOTUSBMSHDRS) 1282 \$(ROOTUSBMSHDRS)<br>1283 \$(ROOTUSBPRNHDRS 1283 \$(ROOTUSBPRNHDRS)<br>1284 \$(ROOTUSBCDCHDRS) 1284 \$(ROOTUSBCDCHDRS)<br>1285 \$(ROOTUSBVIDHDRS) 1285 \$(ROOTUSBVIDHDRS)<br>1286 \$(ROOTUSBWCMHDRS) 1286 \$(ROOTUSBWCMHDRS)<br>1287 \$(ROOTUGENHDRS) 1287 \$(ROOTUGENHDRS)<br>1288 \$(ROOT1394HDRS) 1288 \$(ROOT1394HDRS)<br>1289 \$(ROOTHOTPLUGHD 1289 \$(ROOTHOTPLUGHDRS)<br>1290 \$(ROOTHOTPLUGPCIHD 1290 \$(ROOTHOTPLUGPCIHDRS)<br>1291 \$(ROOTRSMHDRS) 1291 \$(ROOTRSMHDRS)<br>1292 \$(ROOTTSOLHDRS 1292 \$(ROOTTSOLHDRS)<br>1293 \$(\$(MACH) ROOTH  $S(S(MACH)ROOTHDRS)$  $1296$  install\_h:<br> $\frac{1297}{1297}$  $1297$  \$(ROOTDIRS)  $\bigcup_{x}$ 1298 LVMDERIVED\_H \  $1299$  . WAIT  $1300 \qquad \qquad \frac{1300}{(1200 \text{ N})}$  $1301 \qquad \qquad \frac{1301}{(1200 \qquad \qquad \frac{1}{200})}$  $1302 \qquad \qquad \frac{1302}{(1202 \qquad \qquad \frac{1}{201})}$  $1303 \qquad \qquad \frac{1303}{(1202 \text{m} \cdot \text{S})}$  $1304 \qquad \qquad \frac{1304}{(1202 \times 1201)}$  $1305 \qquad \qquad \frac{1305}{(1200 \text{ TINIPD})}$  $1306 \t\t \text{\$(ROOTIDMHDRS)}$ 1307 \$(ROOTISCSIHDRS) \

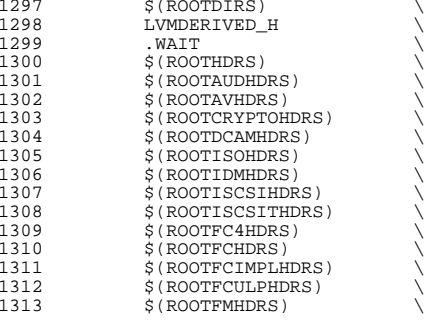

clean:

1376 LVMDERIVED\_H:<br>1377 cd \$(S  $cd$   $\frac{1}{2}$ (SRC)/uts/common/sys/lvm; pwd;  $\frac{1}{2}$ (MAKE)

usb/usbdevs.h: \$(USBDEVS\_AWK) \$(USBDEVS\_DATA) <sup>1374</sup> \$(NAWK) -f \$(USBDEVS\_AWK) \$(USBDEVS\_DATA) -H > \$@

priv\_names.h: \$(PRIVS\_AWK) \$(PRIVS\_DEF) <sup>1371</sup> \$(NAWK) -f \$(PRIVS\_AWK) < \$(PRIVS\_DEF) -v pubhfile=\$@

priv\_const.h: \$(PRIVS\_AWK) \$(PRIVS\_DEF) <sup>1368</sup> \$(NAWK) -f \$(PRIVS\_AWK) < \$(PRIVS\_DEF) -v privhfile=\$@

all\_h: \$(GENHDRS)

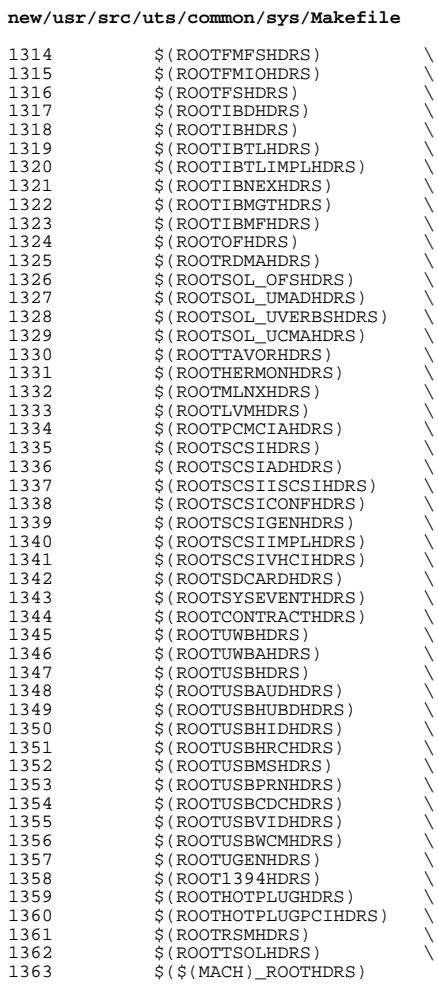

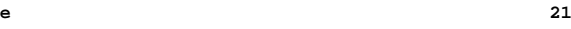

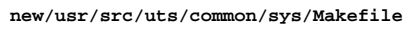

# EXPORT DELETE END

\$(CHMOD) 444 Makefile wanboot\_impl.h

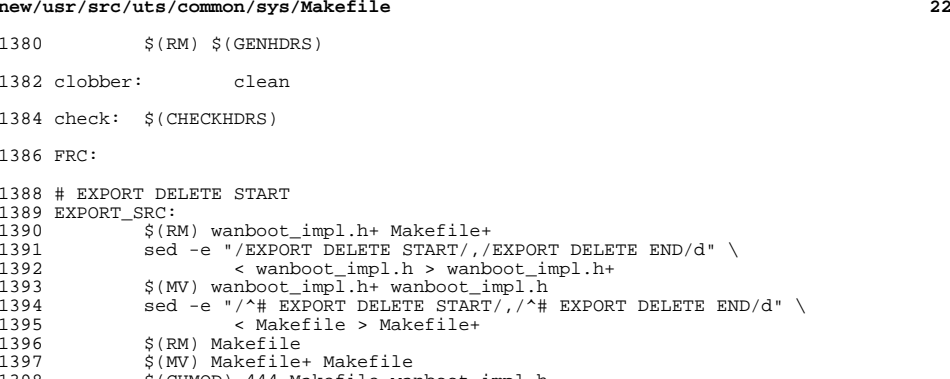